COSC 1030 Introduction (adapted from Dr. Kim Buckner)

#### Nels Frazier

University of Wyoming

Aug 28, 2023

Nels Frazier (UWYO) COSC 1030 Aug 28, 2023 1 / 33

### Course Labs

- If you want to work at home outside lab sessions you will need to
	- **o** install Visual Studio Community edition (only on Windows machines) or
	- o use the IT Remote Labs.
	- Use an 'open' IT lab like in the Library or the IT building. See [microlab.uwyo.edu/labs/](http://microlab.uwyo.edu/labs/) for a listing of labs.
	- Use EN4072, the Computer Science student lab.

# more . . .

- **•** There will be a TA for the labs, Paul Gyreyiri.
- You will have to do most of the work on your own
- You CAN discuss labs/programming assignments with me, with Paul, or with your classmates but DO YOU OWN WORK. Anything else is academic dishonesty.

#### • Course concepts

- $\bullet$  Learn  $C_{++}$ .
- Use an IDE.
- Use command prompt.
- **•** Design, write, compile, execute, debug, and **test** programs.

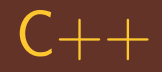

- Why do we concentrate on it at UW? **•** History.
	- **Announced in 1979.**
	- Creator is Barne Stroustrup.
	- Developed as "C with Classes".
	- $\bullet$  1983 renamed C++.
- **o** The STL.
	- This is the Standard Template Library.
	- Has support for algorithms, containers, functions, and iterators.

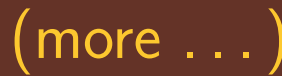

### $\bullet$  C++ Resources.

- MSDN (online)
- **Q** Course text
- **o** cplusplus.com
- **o** cppreference.com
- The UW library.
	- $\bullet$  search on  $C++$
	- $\bullet$  600+ entries, many ebooks that you can access
	- $\bullet$  might want to look at "C++ Primer Plus"  $\bullet$  or "C $++$  Primer"

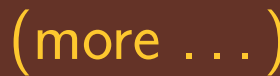

#### • Instructor and TA

- we have office hours,
- **o** come in if my door is open, and
- ask questions early.

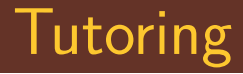

### • STEP is providing COSC 1030 tutoring at the Library. See the syllabus for more detail.

Nels Frazier (UWYO) COSC 1030 Aug 28, 2023 8 / 33

### Course management

- **•** Temporarily, resourses will be linked to www.cs.uwyo.edu/∼[nfrazie1/cosc1030/](https://www.cs.uwyo.edu/~nfrazie1/cosc1030/)
- We will be using WyoCourses as our LMS. (As soon as I get requisite access!)
- This is reasonably easy.
- You need to login and set your personal preferences.
- Go to: [wyocourses.uwyo.edu](http://wyocourses.uwyo.edu/)
- Also available from WyoWeb.

- **•** The most current version will be available on the WyoCourses site. (Soon!)
- Please read the syllabus, it contains information on course management, grading, expectations, and some recommendations.

- We will discuss  $C_{++}$  programming concepts during the lectures.
- I will try to make sure that there is plenty of time for questions and answers.
- I expect you to put in some effort.

Nels Frazier (UWYO) COSC 1030 Aug 28, 2023 11 / 33

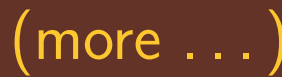

- That effort should include asking questions, programming on your own, trying things, reading.
- I strongly urge you to attend class, material discussed in class may not be in the text or on the lecture notes.

## Quizzes and Exams

- **•** Starting next week, we will have a brief quiz every Tuesday (not following a Thursday exam) at the end of class.
- **•** There will be three one-hour exams. The schedule is on the WyoCourses. It may change but I doubt it.
- There is a final exam, it is comprehensive (the entire course).

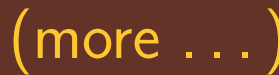

- The Quizzes are  $5\%$  of the total grade, Exams 30%, Final Exam 10%.
- That means 45% of the grade is exams of some sort.

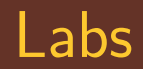

- Weekly labs, attendance (at the start of lab) is mandatory or no credit for that week's lab.
- Labs count 25% of the final grade.
- There is an in-lab assignment that must be turned in within 24 hours to receive lab credit.

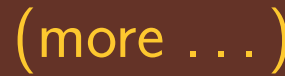

#### **o** There is a TA for each lab.

- There to help.
- May give a brief intro at the beginning of lab.
- NOT there to give you the code.
- **If you do not ask questions, the TA cannot** help
- **TA** will leave when there are no more students, or the end of the session whichever comes first.

• The TA is NOT there for you to shower abuse upon.

# Programming Assignments

- These are really homework.
- **•** Programming assignments are made weekly, posted on Tuesday.
- Due Friday by Midnight.
- They can be late, at a **20%** per 24 hours penalty. Max of 2 days late.
- **•** Programming Assignments are 30% of the final grade.

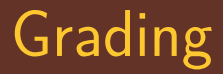

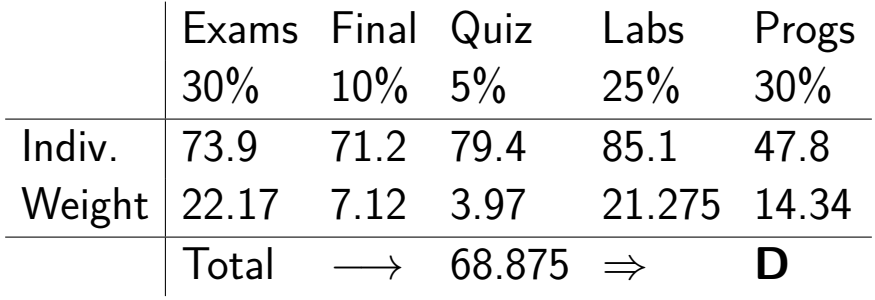

Nels Frazier (UWYO) COSC 1030 Aug 28, 2023 18 / 33

- My office is EN4068.
- My office hours are on the WyoCourses site, and the syllabus.
- **•** Open-door policy, if I'm in my office and the door is open, stop in!
- The TA's hours will be posted on the course site when we figure them out.

# The IDE

- We will be using Microsoft Visual Studio for the primary program development environment.
- This is an industry standard.
- **o** There are a LOT of bells and whistles
- The first Lab will involve getting started with Visual Studio
- $\bullet$  Other IDE's and compilers exist many ways to set up a development environment

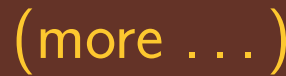

- **•** For this course, Visual Studio will likely be the easiest
- You can get the Community edition FREE direct from Microsoft.
- Note that you MUST create a Microsoft account (also free) to use the software for more than 30 days.
- Hassle but just do it at the beginning.
- When installing, MAKE SURE that you select the correct programming language to install.
- $\bullet$  The default is probably something like  $F#$ . You need to make sure that you select  $C_{++}$ , NOT  $C_{\#}$ .
- If you do not when you initially install, it is difficult (nearly impossible) to install later. Best to uninstall and reinstall.

# Lets look at a program.

- There are two things to think about • What is my goal with this program? • How do I accomplish that goal?
- **•** The first, for this course, will be "do what the Instructor said to."
- The second is the hard part.

### Syntax versus Semantics

Nels Frazier (UWYO) COSC 1030 Aug 28, 2023 24 / 33

### Syntax versus Semantics

• Syntax – the *correct* structure of a program. That really means: "Does it compile without errors OR warnings?"

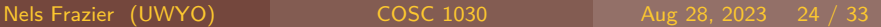

## $y$ ntax versus Semantics

- $\bullet$  Syntax the *correct* structure of a program. That really means: "Does it compile without errors OR warnings?"
- Semantics what does the program **mean**.
- The semantics are what you define when you answer the second question: "How do I accomplish that goal?"
- This will simply display a line of text.
- We will talk about the critical main() function and the include preprocessor directive.
- $\bullet$  Will look at differences in the C++ code due to ANSI/ISO namespace use.

# First pass

```
// SimpleProg.cpp
// Kim Buckner
// COSC 1030 Section 14 Fa 2022
// Jan 13, 2022// Display a line of text
```

```
\#include <iostream>
int main()
{
    std :: cout << "Hello, World!\n\times";
    return 0;
}
```
Nels Frazier (UWYO) COSC 1030 Aug 28, 2023 26 / 33

#### C:\> cd \Temp\SimpleProg\Debug C:\Temp\SimpleProg\Debug> SimpleProg Hello, World! C:\Temp\SimpleProg\Debug>

Nels Frazier (UWYO) COSC 1030 Aug 28, 2023 27 / 33

- This next one is the style from the text.
- Note how **cout** is accessed.
- This may be a somewhat more efficient way to access elements of a *namespace*.

```
// Simple Prog2.cpp// Do not lose points,
1/ use the correct header comments
\#include <iostream>
using std :: cout ;
int main()
{
   cout << "Hello again, World!\n\times";
   return 0:
}
```
Nels Frazier (UWYO) COSC 1030 Aug 28, 2023 29 / 33

- This is a wholesale way to access elements of a namespace.
- **In this one, all elements of the namespace** are available.
- This can result in name clashes.
- **OD NOT** do this in any code you write for this class. Use the second version.

# Third pass

```
// Simple Prog3.cpp1/1 won't even claim this one
\#include <iostream>
using namespace std;
int main()
{
   cout << "Hello once more, World!\n\times";
   return 0:
}
```
Nels Frazier (UWYO) COSC 1030 Aug 28, 2023 31 / 33

#### • Learning to program involves

- **•** familiarization with the syntax of a programming language,
- **e** experience with the functionality of both built-in and standard library elements of the language,
- and formulating concise data structures and algorithms for solving the problems or tasks at hand.
- These are our goals this semester.

**•** If you are wondering if  $C++$  is relevant and/or useful, [here's an expert opinion](https://youtu.be/7DCO-IISBnc) from Aug 20, 2023.